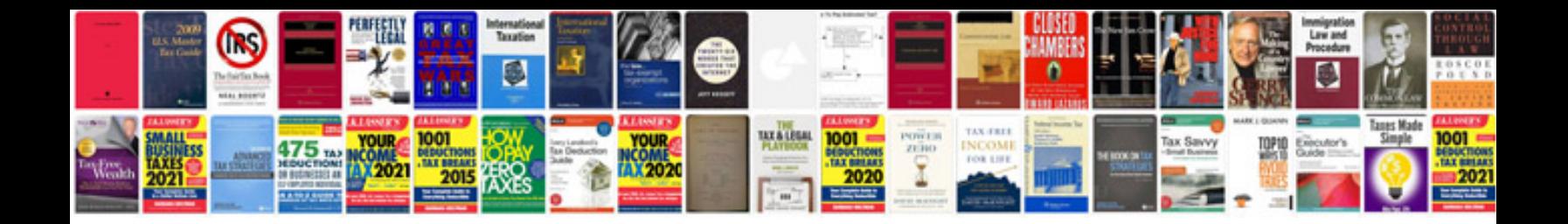

**How to format google docs**

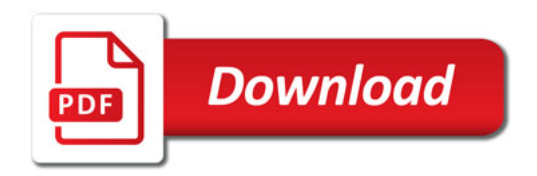

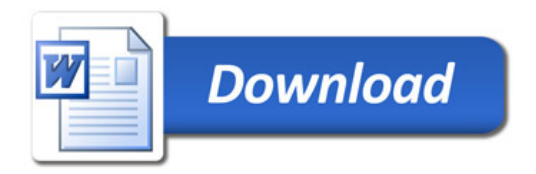